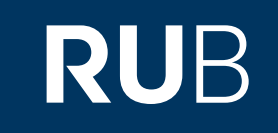

# Verwendung der Datenbank "Thesaurus Linguae Sericae"

**RUHR-UNIVERSITÄT BOCHUM** 

## ANLEITUNG

[http://tls.uni-hd.de/home\\_en.lasso](http://tls.uni-hd.de/home_en.lasso)

Letzte Aktualisierung: 11/28/2019

## Überblick

**Web:** http://tls.uni-hd.de/home\_en.lasso **Autor:**  Christoph Harbsmeier und 蔣紹愚 (Jiang, Shao-Yu) **Volltext durchsuchbar:** Ja **Gescannte Versionen**: Nein

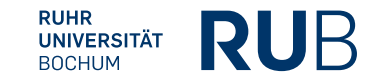

**Beschreibung der Datenbank: "Thesaurus Linguae Sericae":** 

**"Thesaurus Linguae Sericae" (TLS) wird von Christoph Harbsmeier und** 蔣紹愚 **(Jiang, Shao-Yu) herausgegeben. TLS hat ein System syntaktischer Kategorien zur Analyse chinesischer Texte entwickelt und enthält ein Korpus klassischer chinesischer Texte, die oftmals mit interlinearen Übersetzungen versehen sind.**

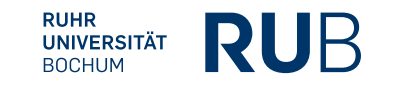

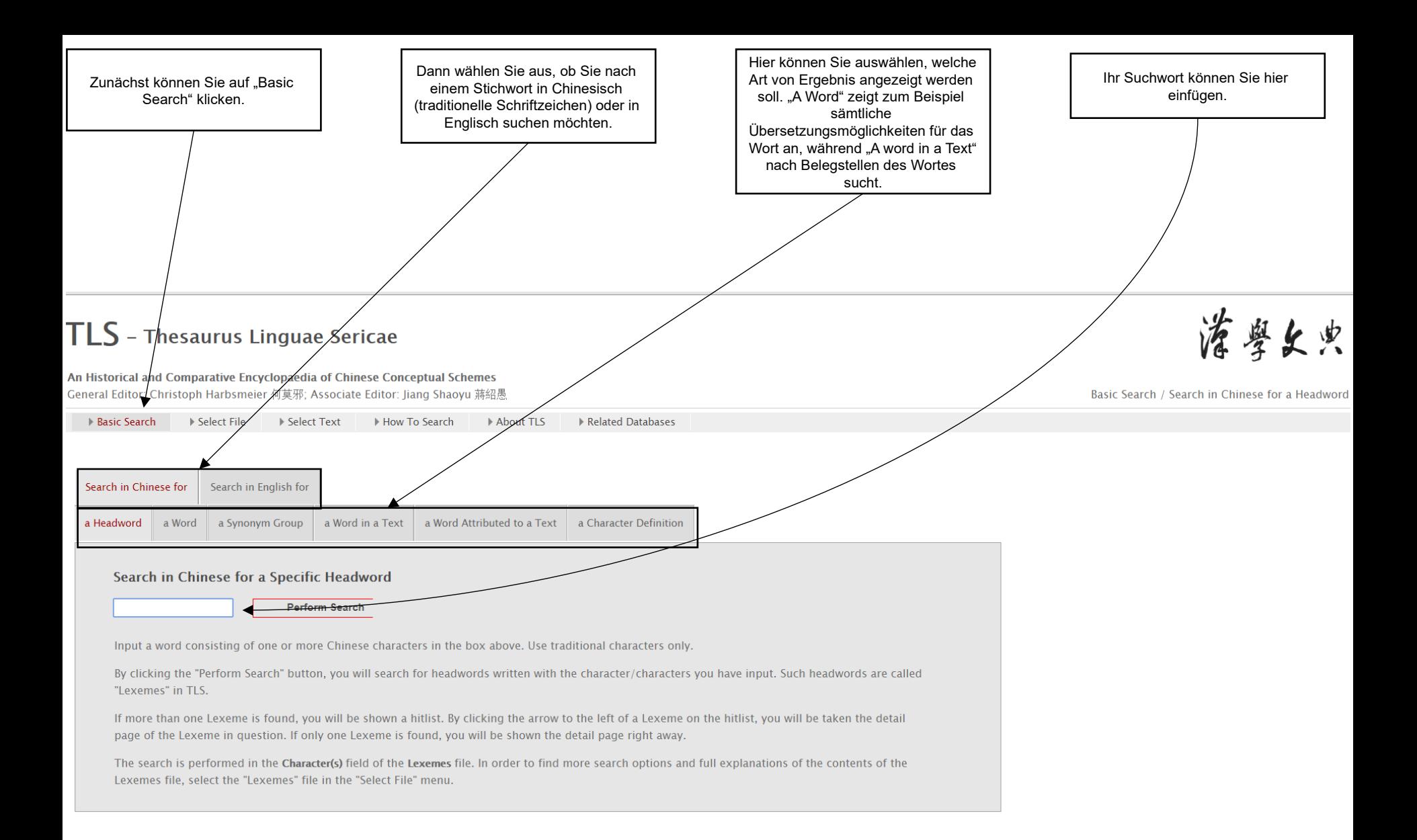

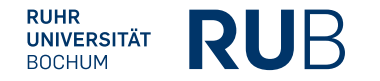

## Beispiel 1: Suche nach den Bedeutungen von  $n \notin \mathbb{R}^n$

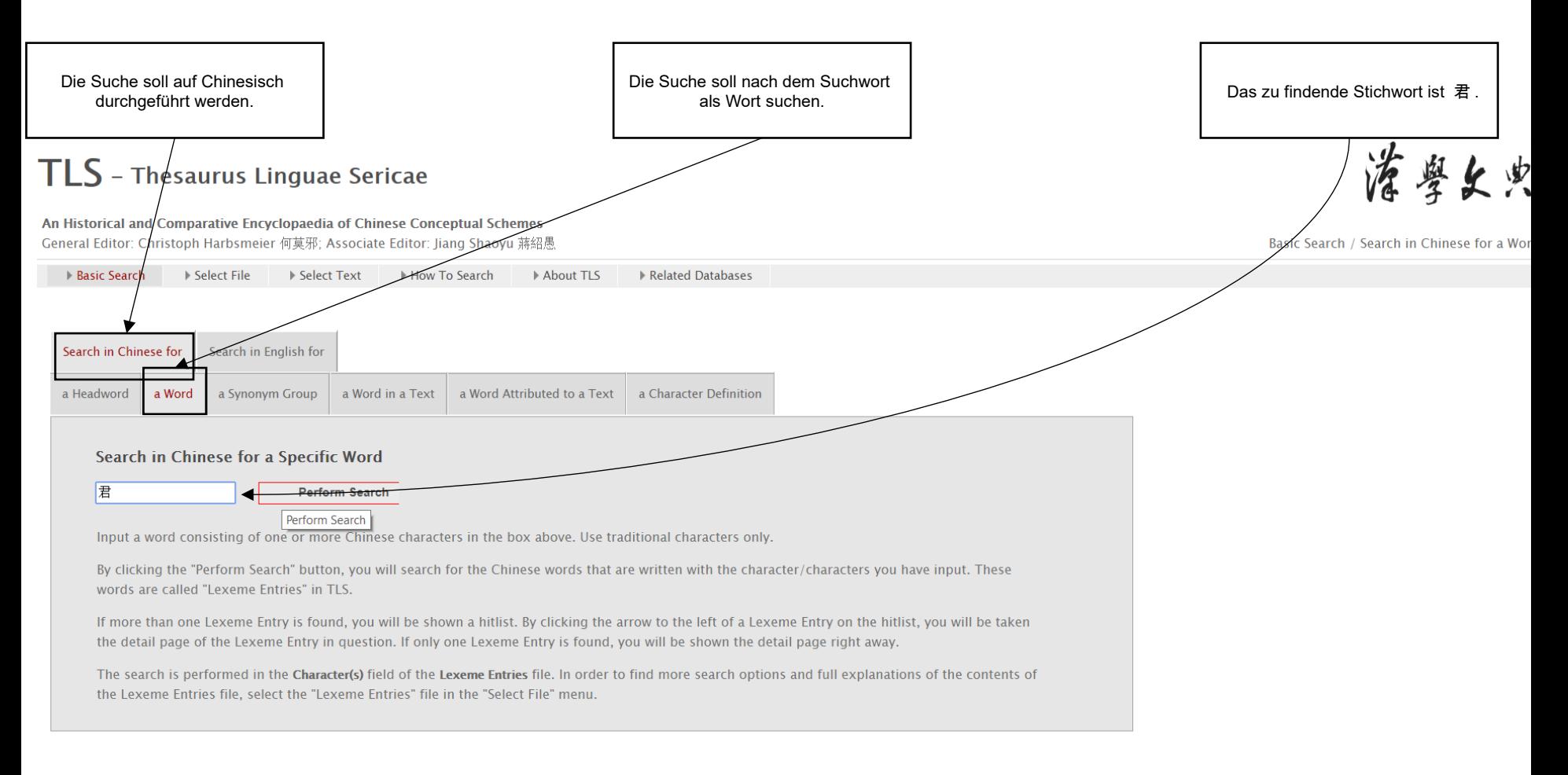

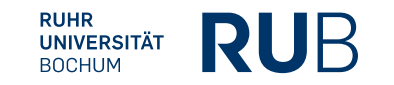

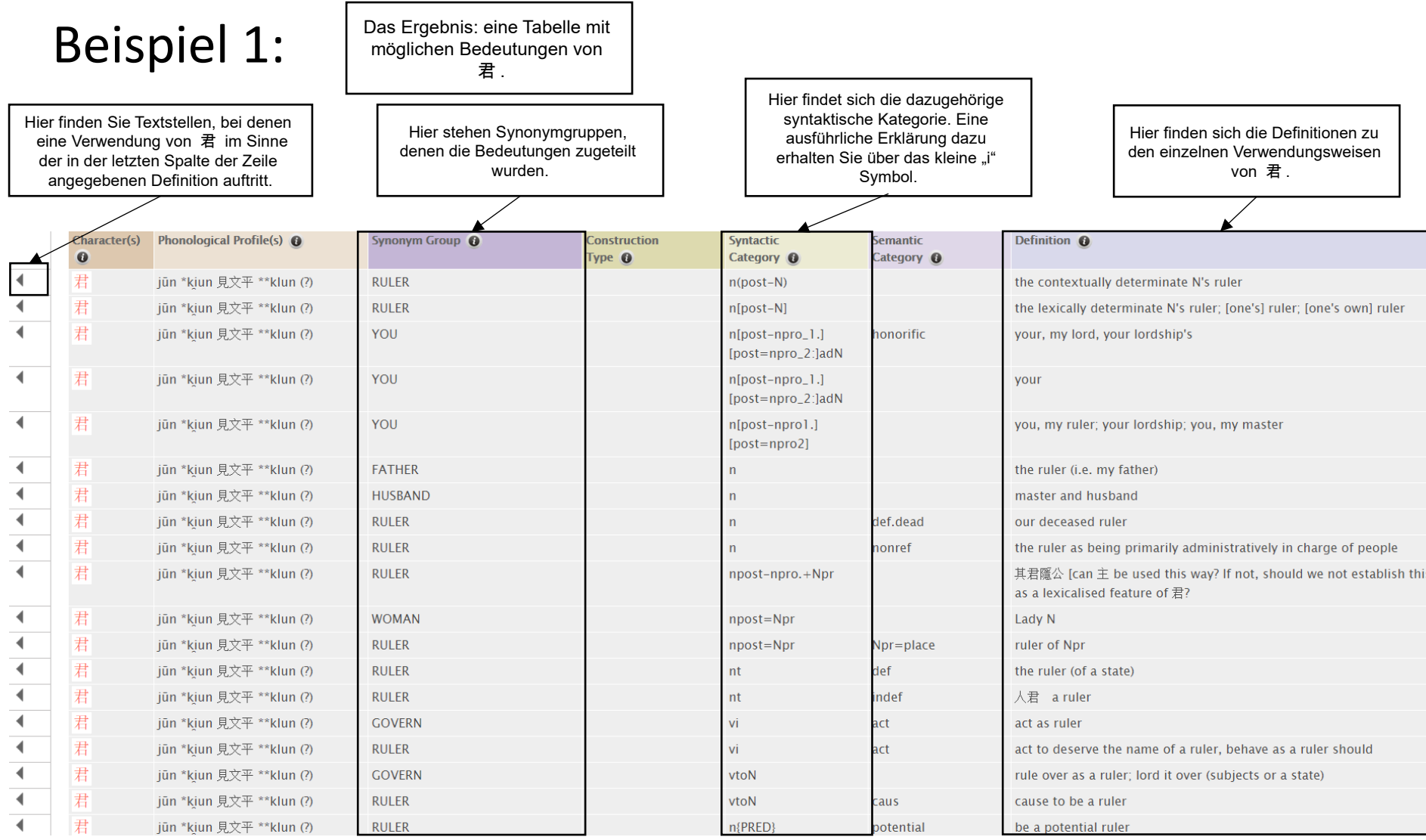

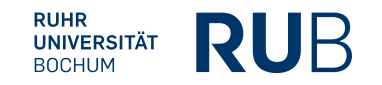

#### **Literaturangabe**

**Die Angaben zum Autor und der Quelle werden für die Erstellung der bibliographischen Angabe benötigt.**

Titel: **Einträge zu Jun** 君

Autor: **Christoph Harbsmeier und Jiang, Shao-Yu** 蔣紹愚

Quelle: **tls.uni-hd.de**

Link: LINK MISSING

#### **Bibliographische Angabe:**

Harbsmeier, Christoph und Jiang Shaoyu 蔣紹愚 **,** Einträge zu Jun 君 , *tls.uni-hd.de*, LINK MISSING, [Zugang 19.11.2019].

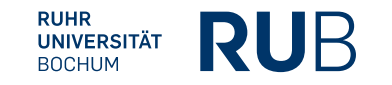

## Beispiel 2: Suche nach Textstellen, die "重" enthalten

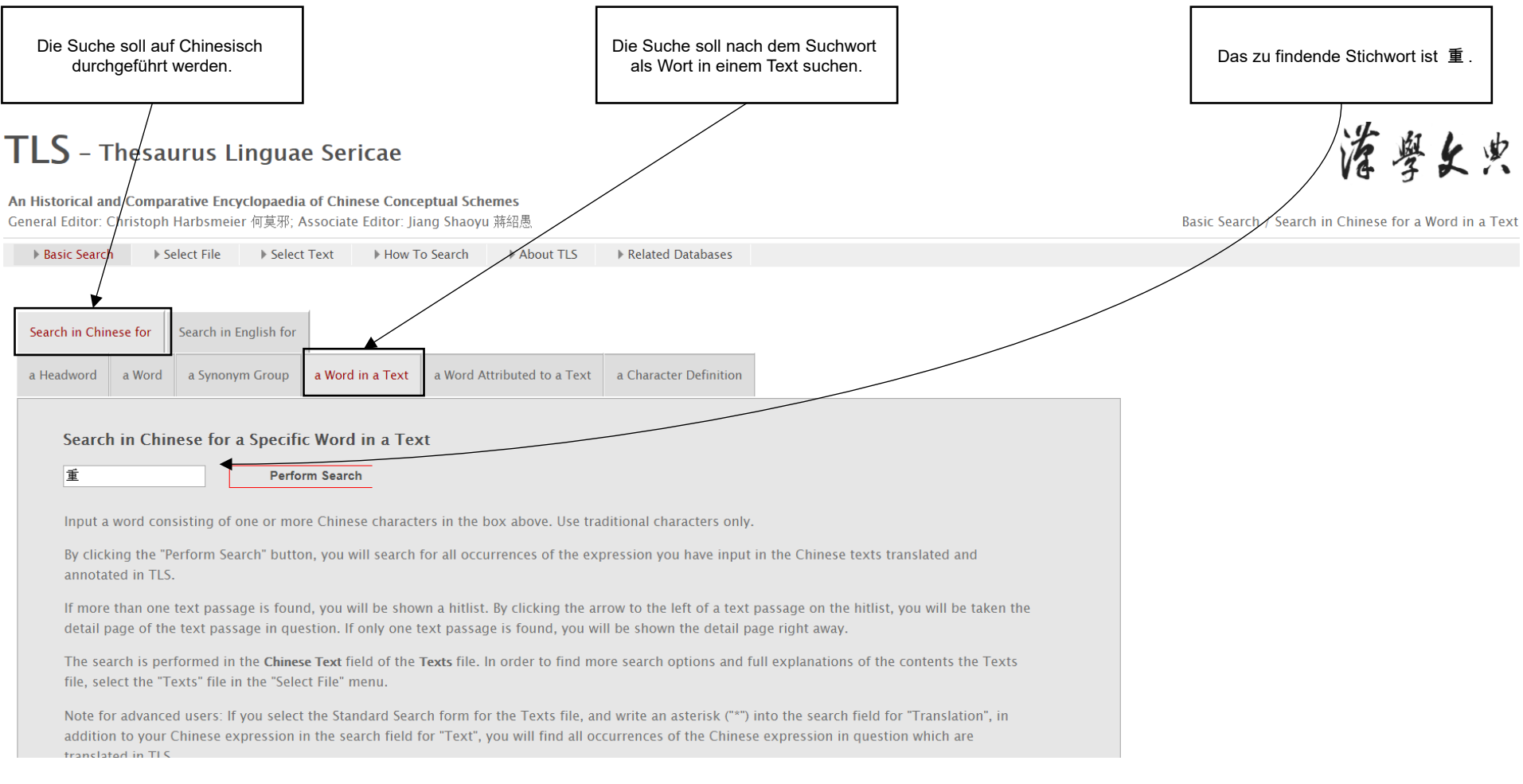

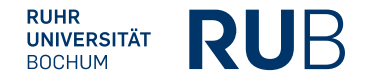

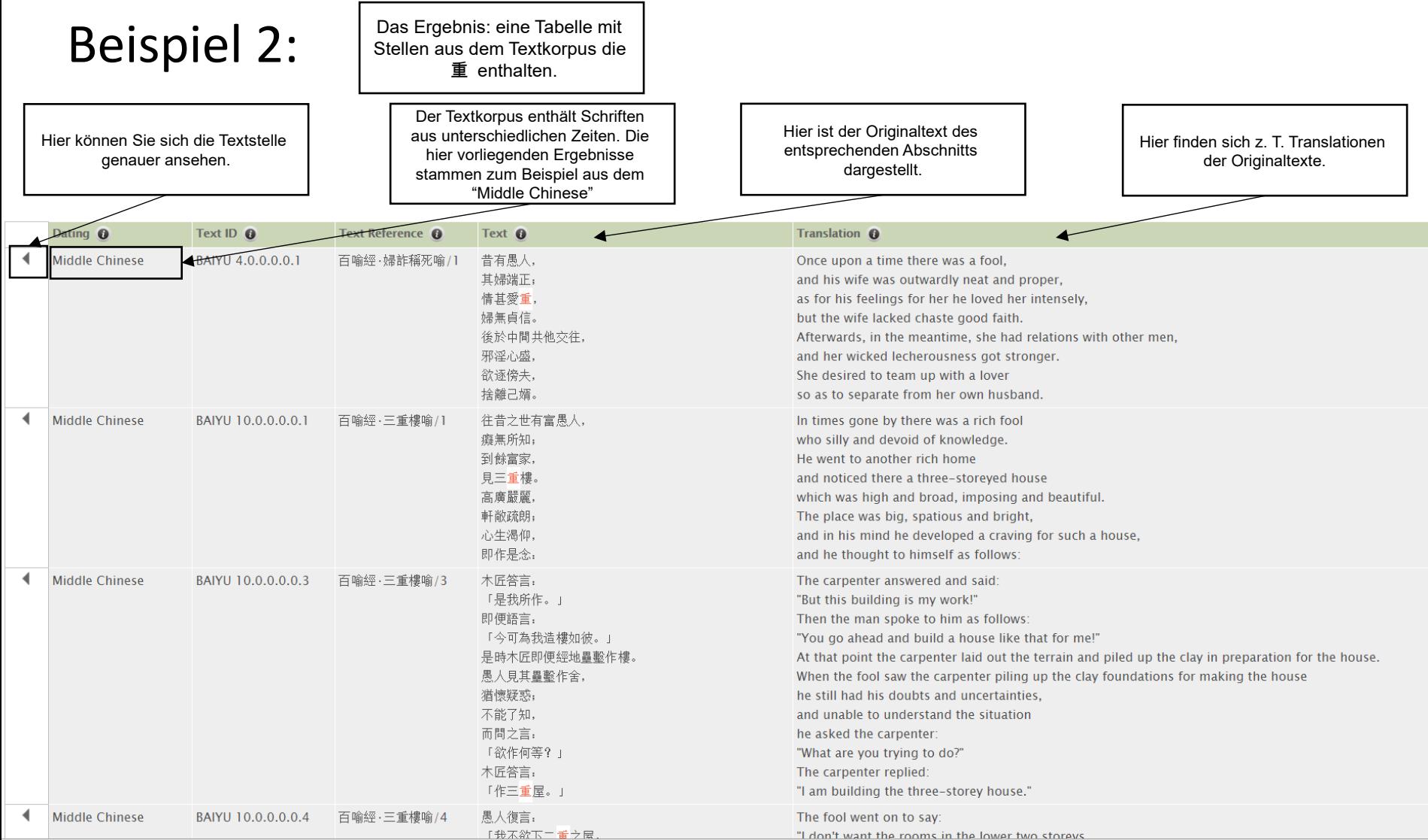

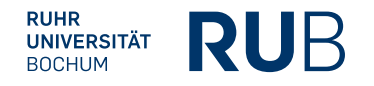

### **Literaturangabe**

Beim 2. Beispiel sollte die Literaturangabe nicht auf das TLS, sondern auf den chinesischen Originaltext verweisen.

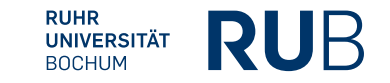